# Структурное программирование на языке Си

# **Этапы разработки программ**

#### **1. Постановка задачи**

**.** 

- определить **цель** и **категорию** программы (системная, прикладная)
- определить **исходные данные** и требуемый **результат**
- проверить, является ли задача **хорошо поставленной** (должны быть определены все связи между исходными данными и результатом)

#### **Плохо поставленные задачи:**

- не хватает исходных данных
- заданы не все связи между исходными данными и результатом
- задача не имеет решения
- задача имеет множество решений
- зафиксировать требования к программе **в письменной форме**

# **Этапы разработки программ**

#### **2. Разработка модели данных**

- формальная модель
- типы данных (массивы, структуры, …)
- взаимосвязь между данными

## **3. Разработка алгоритма**

- выбор существующего или разработка нового
- возможен возврат к шагу 2

#### **4. Разработка программы**

Языки: C, C++, Visual Basic, Delphi (Паскаль), `…

- **5. Отладка программы** (поиск и исправление ошибок) *debug –* извлечение жучков (*bug*), 1945, MAРK-I
	- **• отладчик** (точки останова, пошаговый режим, просмотр переменных)
	- **• профайлер** (сколько выполняется каждая из процедур)

# **Этапы разработки программ**

**6. Тестирование программы** (проверка на исходных

данных, для которых известен результат)

- **• альфа**-тестирование: внутри фирмы (тестеры)
- **• бета**-тестирование: в других организациях, распространение через Интернет

 **Тестирование может показать наличие ошибок, но не их отсутствие.**

#### **7. Разработка документации**

**.** 

- справочная система
- руководство пользователя (*User Manual*)
- руководство разработчика
- **8. Сопровождение (техническая поддержка)**
	- исправление ошибок, найденных заказчиком
	- обучение и консультирование заказчика
	- новые версии по льготной цене

#### **Методы проектирования программ**

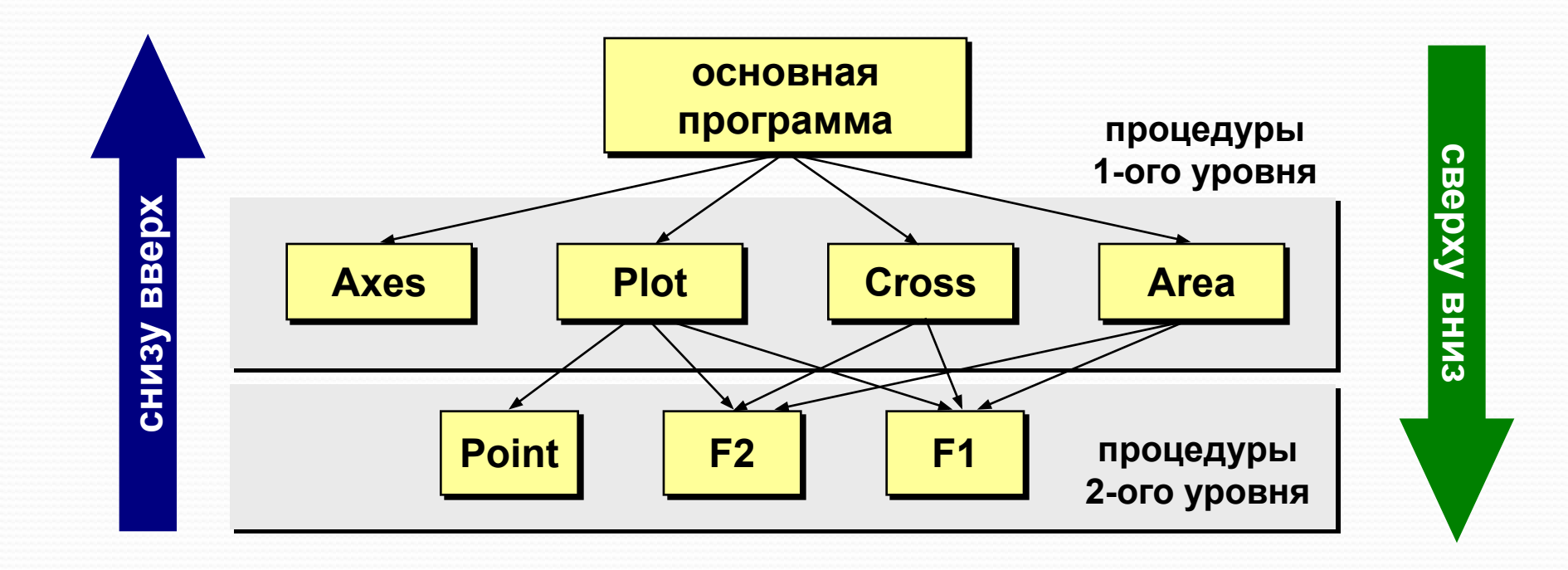

#### **Проектирование «снизу вверх»**

сначала составляются процедуры нижнего уровня, из которых затем «собираются» процедуры более высокого уровня.

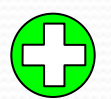

- легче начать программировать • более эффективные процедуры
- процедуры необходимо связывать с основной задачей («держать в голове»)
	- при окончательной сборке может не хватить «кубиков»
	- часто программа получается запутанной
	- •сложно распределить работу в команде

#### **Проектирование «сверху вниз»**

#### **метод последовательного уточнения**:

- 1) начинаем **с основной программы**;
- 2) она разбивается на подзадачи, для каждой из которых пишется процедура-«**заглушка**»;
- 3) реализуем каждую из процедур тем же способом.
- меньше вероятность **принципиальной ошибки** (начали с главного)
	- проще **структура** программы
	- удобно **распределять** работу в команде
- в разных блоках могут быть реализованы похожие операции (можно было решить одной **общей процедурой**), особенно в команде

# **Структурное программирование**

#### **Существовавшие проблемы**:

- увеличилась **сложность** программ
- сократилось **время** на разработку

# **Цели**:

- повысить **надежность**
- уменьшить **время** и **стоимость** разработки
- облегчить тестирование и **отладку**
- возможность **переделки** одного модуля
- улучшить **читабельность**
	- без переходов на другую страницу
	- избегать трюков и запутанных приемов

# **Структурное программирование**

#### **Принципы**:

- **абстракции**: программу можно рассматривать на любом уровне без лишних подробностей
- **модульности**: программа разбивается на отдельные модули, которые могут отлаживаться независимо друг от друга
- **подчиненности**: связь между модулями «сверху вниз»
- **локальности**: каждый модуль использует только свои локальные переменные, глобальные переменные только в крайних случаях

Модуль

Модуль - это программный блок (процедура или функция), отделенный от кода других модулей, который полностью решает самостоятельную задачу своего уровня.

- •работа модуля не зависит от того, **откуда** он вызывается, и от того, сколько раз он вызывался до ЭТОГО
- размер модуля не более 50-60 строк (1 страница)
- модуль имеет один вход и один выход
- модуль начинается с «шапки»-комментария (входные данные, результаты, какие модули использует)
- имена переменных смысловые
- в одной строке один оператор
- «трюки» долой

### **Оформление текста программы**

**Шапка** – комментарий в начале процедур и функций.

```
//----------------------------------------
// Sum сумма элементов массива
// Вход: A[] – массив целых чисел
// n - размер массива
// Выход: S = A[0]+A[1]+...+A[n-1] 
// Вызывает: - 
//----------------------------------------
int Sum ( int A[], float n )
{
...
}
```